TruckDocs® offers a suite of tools to easily select the most economical LTL carrier, ensure customer routing compliance, generate paper and / or electronic BOLs, print PRO number address labels, carrier manifests, reports, and so much more!

Creating a BOL in TruckDocs is a snap! Simply scan your order ID number to launch a host interface query or choose the address and product description details from stored TruckDocs' data. Then let TruckDocs do the rest... create BOL, transmit EDI 211s to the carriers and to freight payment partners, and eliminate clerical errors on BOLs!

## TruckDocs' Basic Features

- Straight and VICS Bill of Ladings.
- Build shipments spanning over multiple days.
- Easily Generate multi-order consolidated BOLs.
- 17 digit unique BOL & carrier PRO number assignment.
- Rate shops for least cost using your contracted rates.
- Carrier Manifest and Daily Summary reports.
- Commodity table to store product description information.
- Automatic Collect and 3<sup>rd</sup> Party Billing lookup features.
- Company logos and custom printing on documents.
- Transportation Insight Web Rating interface.
- Carrier setup table to maintain PRO Numbers, Rates and surcharges.
- Accessorial table to modify or create custom services offered by your freight carrier.

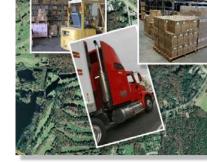

## TruckDocs' Add-on Features

Host Interface Utility & Scripting Tools

Automate BOL generation even more with integration to your WMS or order processing system. Making use of TruckDocs' robust interface utility and scripting tools can really make BOL creation and data post back to your internal system a breeze! From a scan of a barcode, both order header and commodity details can be retrieved, the BOL created, and carrier and shipping details returned for shipment confirmation.

House and Customer Specific Routing Guides

Don't let your carrier contracts and discounts go to waste or pay fines to customers for improper carrier selection. TruckDocs Routing Guide utility supports both Prepaid and Customer Specific Routing Guide setups

Electronic Bills of Lading (e-BOL)

Clerical errors causing you pain? TruckDocs e-BOL helps to ensure mistakes aren't made by transmitting EDI 211 Electronic BOLs to carriers and to your freight payment partner.

Try it FREE for 15 Days

Contact us today to arrange your FREE demo & trial of the basic TruckDocs system.

(508) 379-3630 or email info@integratedsys.net

Clippership<sup>®</sup> Integration Tools Set

Clippership integration tools takes automation to the next level for truck freight processing together with small parcel carrier manifesting & compliance. Easily collect order & commodity data in Clippership and then import it into TruckDocs for BOL creation while consolidating both large and small orders together saving \$\$. TruckDocs automatically returns carrier, pro number, & charges back to Clipership and then auto archive the transactions.